# ISIS for IPv6

#### AfNOG 2011 AR-E Workshop

## Topics Covered

□ IS-IS standardisation □ IS-IS for IPv6 Multi-Topology IS-IS

## ISIS Standards History

#### **□ IETF ISIS for IP Internets Working Group**

- □ ISO 10589 specifies OSI IS-IS routing protocol for CLNS traffic
	- Tag/Length/Value (TLV) options to enhance the protocol
	- A Link State protocol with a 2 level hierarchical architecture.
- RFC 1195 added IP support, also known as Integrated IS-IS (I/IS-IS)
	- I/IS-IS runs on top of the Data Link Layer
	- Requires CLNP to be configured

### ISIS Standards History

- RFC5308 adds IPv6 address family support to IS-IS
- RFC5120 defines Multi-Topology concept for IS-IS
	- **Permits IPv4 and IPv6 topologies which are not** identical
	- **Permits gradual roll out of IPv6 without** impacting IPv4 operations

## Integrated IS-IS for IPv6 Overview

■ 2 Tag/Length/Values (TLV) added to support IPv6 routing

□ IPv6 Reachability TLV (0xEC)

- Describes network reachability such as IPv6 routing prefix, metric information and some option bits; the option bits indicates the advertisement of IPv6 prefix from a higher level, redistribution from other routing protocols.
- **Equivalent to IP Internal/External Reachability** TLVs described in RFC1195

## Integrated IS-IS for IPv6 Overview

#### IPv6 Interface Address TLV (0xE8)

- Contains 128 bit address
- **For Hello PDUs, must contain the link-local address** (FE80::/10)
- **For LSP, must only contain the non link-local address**
- A new Network Layer Protocol Identifier (NLPID) is defined
	- **Allowing IS-IS routers with IPv6 support to advertise** IPv6 prefix payload using 0x8E value (IPv4 and OSI uses different values)

## ISIS for IPv6

#### IS-IS for IPv6

- IS-IS for IPv6 is available across all Cisco IOS releases
- A single SPF runs per level for OSI, IPv4 and IPv6
	- **All routers in an area must run the same set** of protocols [IPv4-only, IPv6-only, IPv4- IPv6]
	- L2 routers don't have to be configured similarly but no routing hole must exist

## Simple SPF rules (1)

**D** If IS-IS is used for both IPv4 and IPv6 in an area, both protocols must support the same topology within this area.

- Could set "no adjacency-check" between L2 routers, but must be used with caution
- All interfaces configured with IS-ISv6 must support IPv6
	- Can't be configured on DPT as it is not supported
	- Can't be configured on MPLS/TE since IS-ISv6 extensions for TE are not yet defined

## Simple SPF rules (2)

■ All interfaces configured with IS-IS for both protocols must support both of them

- **IPV6 configured tunnel won't work, GRE should** be used in this configuration
- □ Otherwise, consider Multi-Topology IS-IS (separate SPF)

## Single SPF IS-IS for IPv6 restrictions

 IS-IS for IPv6 uses the same SPF for both IPv4 and IPv6.

#### **D** Therefore:

- **Not really suitable for an existing IPv4 IS-IS network** where customer wants to turn on scattered IPv6 support.
- **If using IS-IS for both IPv4 and IPv6 then the IPv4 and** IPv6 topologies MUST match exactly. Cannot run IS-IS IPv6 on some interfaces, IS-IS IPv4 on others.
- **Nill only form adjacencies with similarly-configured** routers. E.g. An IS-IS IPv6-only router will not form an adjacency with an IS-IS IPv4/IPv6 router. (Exception is over L2-only interface)
- Cannot join two IPv6 areas via an IPv4-only area. L2 adjacencies will form OK but IPv6 traffic will black-hole in the IPv4 area.

## IS-IS Hierarchy & IPv6 example

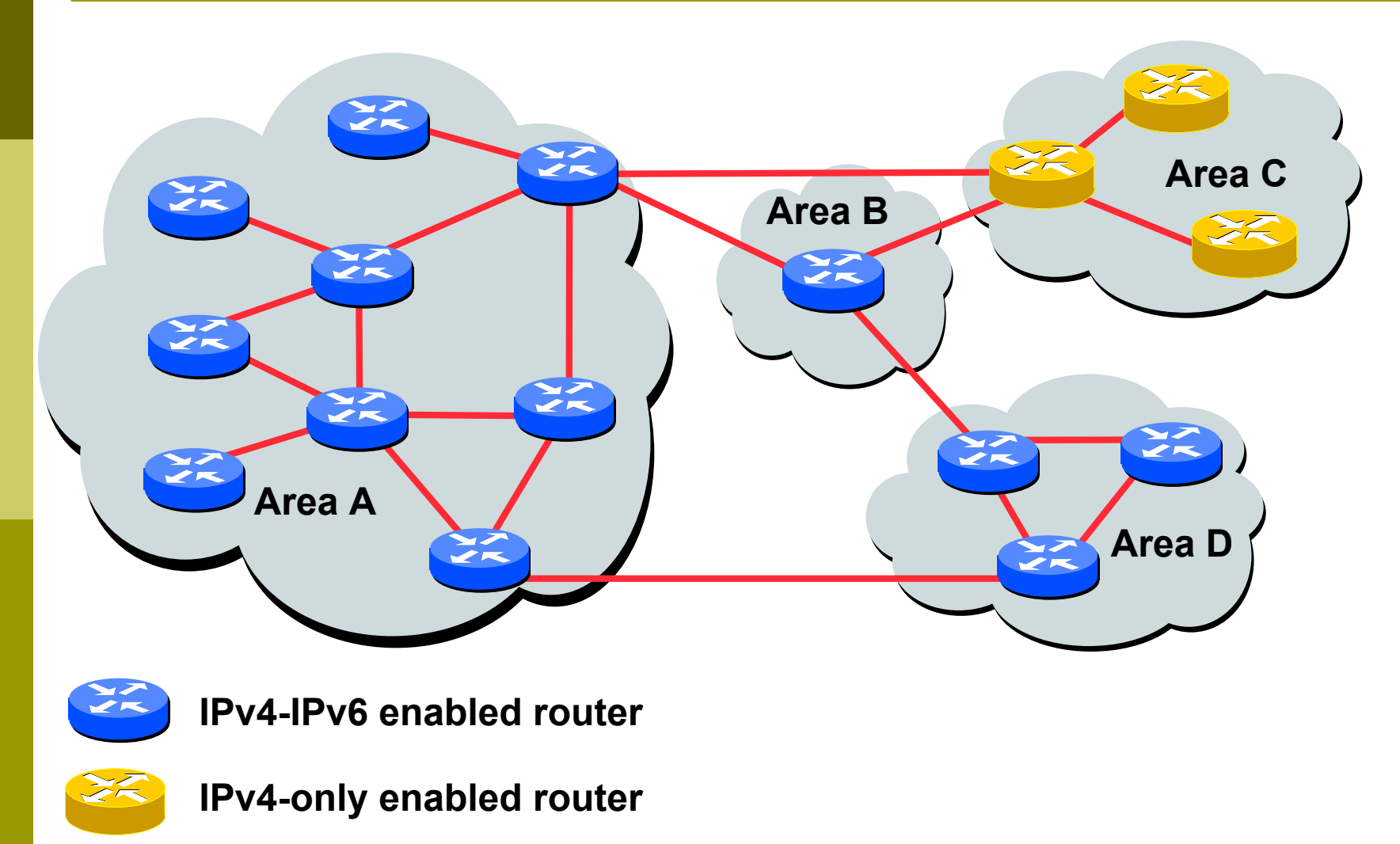

## Configuring IS-IS for IPv6

#### □ Configure generic IS-IS interface attributes

- eg., circuit type, priority, etc
- □ Configure IS-IS for IPv6 on interfaces
	- Interface must be IPv6 enabled, eg. IPv6 address set
- □ Configure IS-IS router mode attributes
	- Some router-mode commands have no effect on IPv6, eg. Metric-style, mpls, traffic-share,…
- Configure IS-IS for IPv6 specific attributes
	- **IPV6 attributes are configured via the IPv6 address**family sub-mode of router-mode.

# IS-IS for IPv6 Specific Attributes (1)

- **Entering address-family sub-mode [no] address-family ipv6**
- IPv6 address-family sub-mode.
	- **[no] adjacency-check**
	- **Enables or disables adjacency IPv6 protocol-support** checks. If checking is enabled (default condition when IS-IS IPv6 is configured) then the router will not form an adjacency with a neighbor not supporting IS-IS IPv6.
	- **[no] distance <1-254>**
	- Sets the administrative distance of IS-IS IPv6. Note that the administrative distance is applied to routes in the IPv6 routing table only.

# IS-IS for IPv6 Specific Attributes (2)

**[no] maximum-paths <1-4>**

**Sets the maximum number of paths allowed for a route** learnt via IS-IS IPv6. Note that this applies to the IPv6 routing table only.

**[no] default-information originate [route-map <name>]**

■ Configures origination of the IPv6 default route (::) by IS-IS. Used in the same manner as the existing IPv4 defaultinformation command.

**[no] summary-prefix <prefix> [level-1|level-2|level-1-2]**

**Configures IPv6 summary prefixes. Command is used in** same manner as the existing IPv4 summary-prefix command.

# IS-IS for IPv6 Specific Attributes (3)

- **[no] redistribute <protocol> [metric <value>] [metric-type {internal|external}] [level-1|level-1-2|level-2] [route-map <name>]**
- **Configures redistribution of routes learnt from other** IPv6 sources into IS-IS. Command is used in same manner as existing IPv4 redistribute command.
- **[no] redistribute isis {level-1|level-2} into {level-1|level-2} distribute-list <prefix-listname>**
- **Configures IS-IS inter-area redistribution of IPv6 routes.** Command is used in same manner as existing IPv4 redistribute isis command.
- □ Leaving address-family sub-mode **exit-address-family**
- Showing the I/IS-ISv6 configuration **show ipv6 protocols [summary]**

# ISIS for IPv6 Configuration Example

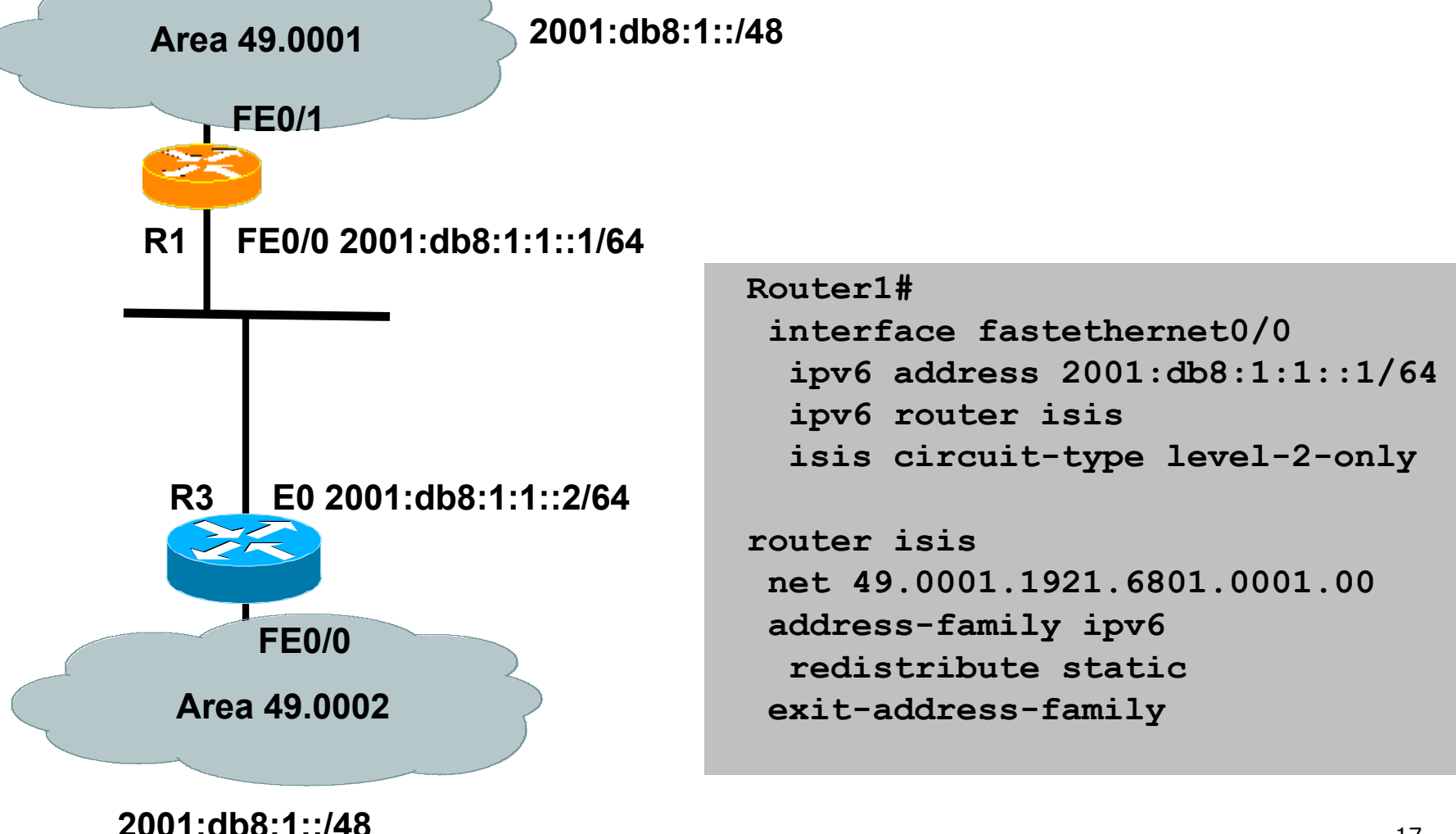

### IS-IS dual stack configuration

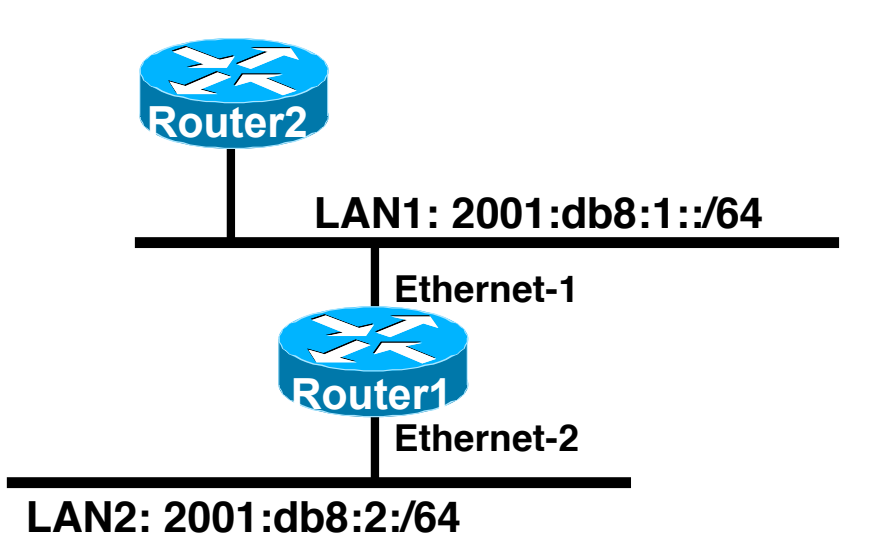

**Dual IPv4/IPv6 configuration. Redistributing both IPv6 static routes and IPv4 static routes.**

```
Router1#
interface ethernet-1
 ip address 10.1.1.1 255.255.255.0
  ipv6 address 2001:db8:1::1/64
 ip router isis
 ipv6 router isis
```

```
interface ethernet-2
 ip address 10.2.1.1 255.255.255.0
  ipv6 address 2001:db8:2::1/64
 ip router isis
 ipv6 router isis
```

```
router isis
  address-family ipv6
   redistribute static
  exit-address-family
 net 42.0001.0000.0000.072c.00
 redistribute static
```
ISIS Display (1)

**Router1#show ipv6 route is-is IPv6 Routing Table - 14 entries Codes: C - Connected, L - Local, S - Static, R - RIP, B - BGP I1 - ISIS L1, I2 - ISIS L2, IA - ISIS interarea Timers: Uptime/Expires**

**I1 2001:DB8:1000::/64 [115/20]**

 **via FE80::210:7BFF:FEC2:ACCC, Ethernet1, 00:10:12/never**

**I1 2001:DB8:2000::/64 [115/10]**

 **via FE80::210:7BFF:FEC2:ACCC, Ethernet1, 00:05:19/never**

**I1 2002:49::/64 [115/10]**

 **via FE80::210:7BFF:FEC2:ACCC, Ethernet1, 00:05:19/never**

ISIS Display (2)

#### **Router3#sho clns is-neigh detail**

**System Id Interface State Type Priority Circuit Id Format brum-45a Et1 Up L1 64 router3.01 Phase V Area Address(es): 47.0023.0001.0000.0001.0002.0001 IPv6 Address(es): FE80::210:7BFF:FEC2:ACCC Uptime: 00:06:56 IS-IS Level-1 Link State Database: LSPID LSP Seq Num LSP Checksum LSP Holdtime ATT/P/OL router3.00-00 \* 0x00000003 0xA745 732 0/0/0 Area Address: 47.0023.0001.0000.0001.0002.0001 NLPID: 0x8E Hostname: Router3 IPv6 Address: 3F02::45C IPv6 Address: 2001:db8:2000::45C Metric: 10 IPv6 2001:db8:1000::/64 Metric: 10 IPv6 3F02::/64 Metric: 10 IPv6 2001:db8:2000::/64 Metric: 10 IS router3.02** Metric: 10 IS router3.01 **router3.01-00 \* 0x00000001 0x96DB 733 0/0/0 Metric: 0 IS router3.00 Metric: 0 IS router1.00 router1.00-00 0x00000005 0xDDBA 1027 0/0/0 Area Address: 47.0023.0001.0000.0001.0002.0001 NLPID: 0x8E Hostname: Router1 IPv6 Address: 2001:db8:1000::45A Metric: 10 IPv6 2001:db8:1000::/64 Metric: 10 IS router3.01 Metric: 0 IPv6-Ext 2001:db8:2000::/64 Metric: 0 IPv6-Ext 2002:49::/64**

# Multi-topology ISIS

## Multi-Topology IS-IS extensions

 IS-IS for IPv6 assumes that the IPv6 topology is the same as the IPv4 topology

- Single SPF running, multiple address families
- Some networks may be like this, but many others are not
- Multi-Topology IS-IS solves this problem
	- **New TLV attributes introduced**
	- New Multi-Topology ID #2 for IPv6 Routing Topology
	- Cisco IOS now maintains two topologies:
		- ISO/IPv4 Routing Topology
		- IPv6 Routing Topology

## Multi-Topology IS-IS extensions

- **D** New TLVs attributes for Multi-Topology extensions.
	- **Multi-topology TLV: contains one or more multi-topology ID in which** the router participates. It is theoretically possible to advertise an infinite number of topologies. This TLV is included in IIH and the first fragment of a LSP.
	- MT Intermediate Systems TLV: this TLV appears as many times as the number of topologies a node supports. A MT ID is added to the extended IS reachability TLV type 22.
	- **Multi-Topology Reachable IPv4 Prefixes TLV: this TLV appears as many** times as the number of IPv4 announced by an IS for a give n MT ID. Its structure is aligned with the extended IS Reachability TLV Type 236 and add a MT ID.
	- **Multi-Topology Reachable IPv6 Prefixes TLV: this TLV appears as many** times as the number of IPv6 announced by an IS for a given MT ID. Its structure is aligned with the extended IS Reachability TLV Type 236 and add a MT ID.
- **D** Multi-Topology ID Values
	- **Multi-Topology ID (MT ID) standardized and in use in Cisco IOS:**
	- MT ID  $#0 "standard"$  topology for IPv4/CLNS
	- **MT ID**  $#2$  **IPv6 Routing Topology.**

## Multi-Topology IS-IS Restrictions

- $\Box$  This feature is not compatible with the previous single SPF model, as new TLV are used to transmit and advertise IPv6 capabilities.
	- All routers that run IS-IS for IPv6 need to enable multitopology within the network.
	- **A transition mode (refer to documentation) is provided** for existing IS-IS IPv6 network to migrate to Multi-Topology IS-IS IPv6.
- IPv4, IPv6, or IPv4/IPv6 may be configured on the interface for either level-1 level-2 or level-1- 2. But if IPv4 and IPv6 are configured on the same interface, they must be running the same IS-IS level
	- an interface while IPv6 is configured to run ISIS level-2 $_{24}$ **IFV4 cannot be configured to run on ISIS level-1 only on** only on the same interface.

## Multi-Topology IS-IS Restrictions

- a All routers on a LAN or point to point link must have at least one common supported topology (IPv4 or IPv6) when operating in Multi-Topology IS-IS mode
	- **N.B.** a router that is not operating in Multi-Topology IS-IS IPv6 mode cannot form adjacency with Multi-Topology IS-IS IPv6 router, even though IPv6 is the common supported topology. However, if IPv4 is the common supported topology between those two routers, adjacency should be formed.
- $\Box$  Wide metrics are required to be enabled globally on the Autonomous System to run

## Multi-Topology IS-IS example

**IPv4-only enabled router**

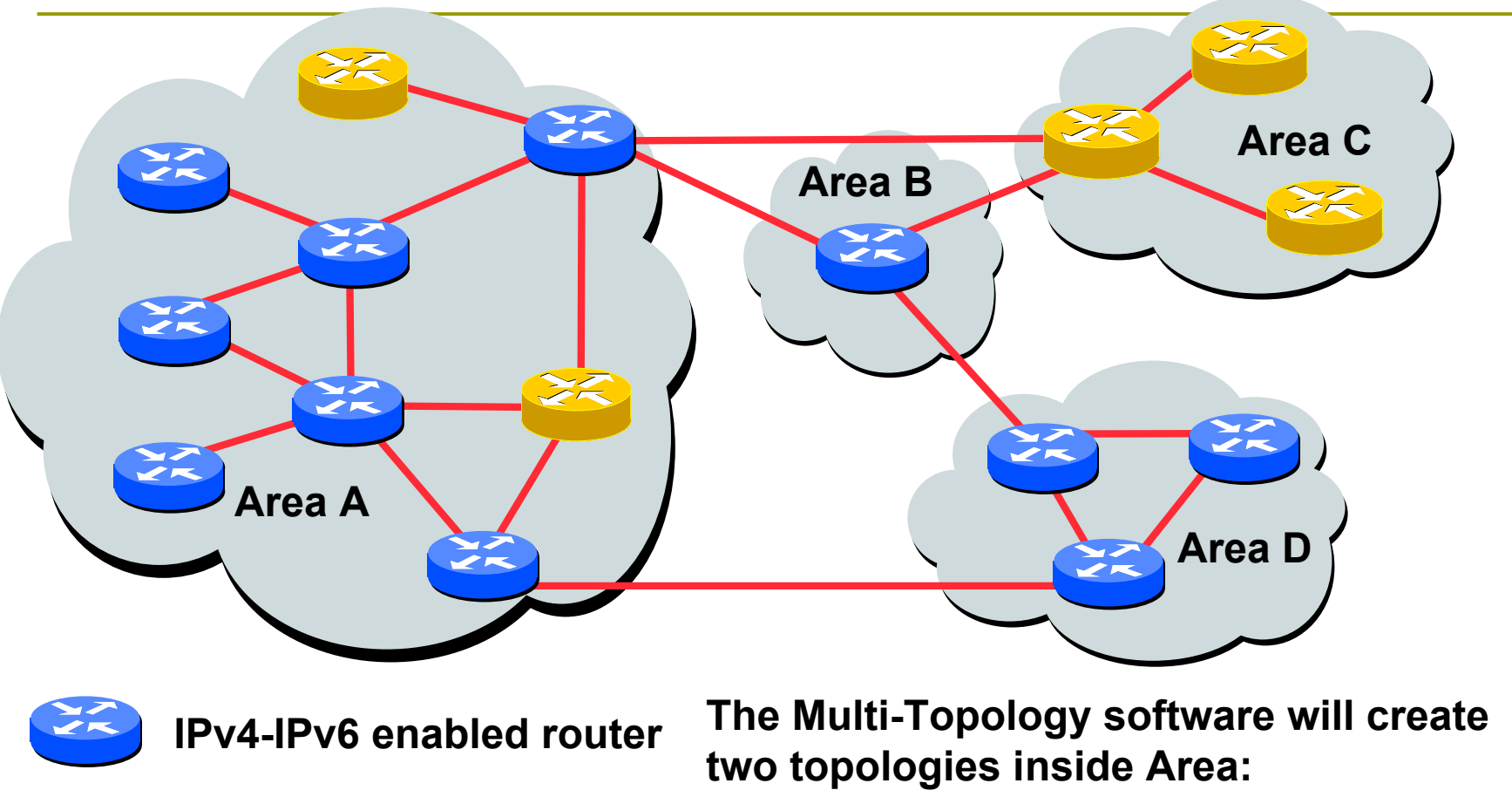

**IPv4 and IPv6.**

26 **IPv4-only routers will be excluded from the IPv6 topology**

# Multi-Topology ISIS Configuration example

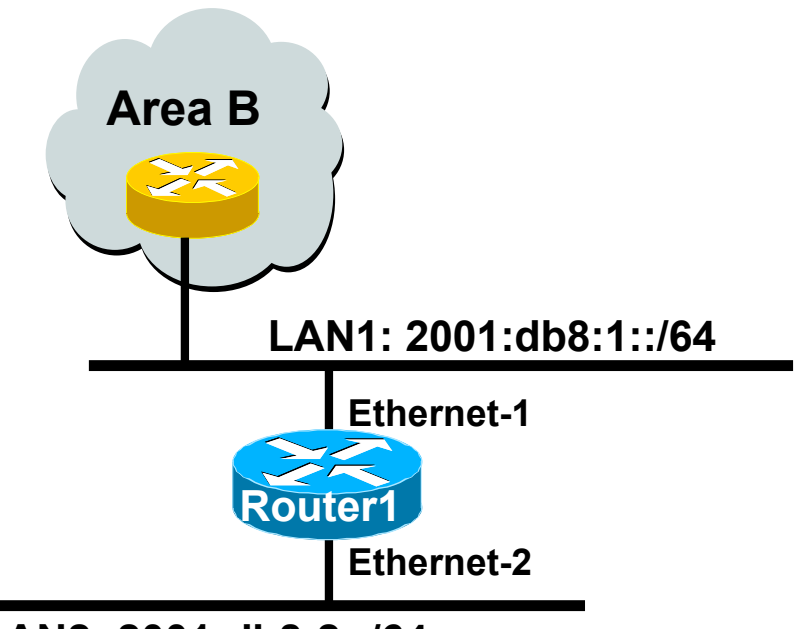

**LAN2: 2001:db8:2::/64**

- $\Box$  The optional keyword **transition** may be used for transitioning existing IS-IS IPv6 single SPF mode to MT IS-IS
- Wide metric is mandated for Multi-Topology to work

#### **Router1#**

**interface Ethernet 1 ip address 10.1.1.1 255.255.255.0 ipv6 address 2001:db8:1::1/64 ip router isis ipv6 router isis isis ipv6 metric 20**

```
interface Ethernet 2
ip address 10.2.1.1 255.255.255.0
 ipv6 address 2001:db8:2::1/64
ip router isis
ipv6 router isis
 isis ipv6 metric 20
```

```
router isis isp
net 49.0000.0100.0000.0000.0500
 metric-style wide
 !
  address-family ipv6
  multi-topology 
  exit-address-family
```
#### Narrow to Wide Metrics Transition

- **D** When migrating from narrow to wide metrics, care is required
	- **Narrow and wide metrics are NOT compatible with each** other
	- **Migration is a two stage process, using the "transition"** keyword
- Networks using narrow metrics should first configure across all routers:

```
router isis isp
```

```
metric-style transition
```
□ Once the whole network is changed to transition support, the metric style can be changed to wide: **router isis isp metric-style wide**

# Multi-Topology IS-IS Display

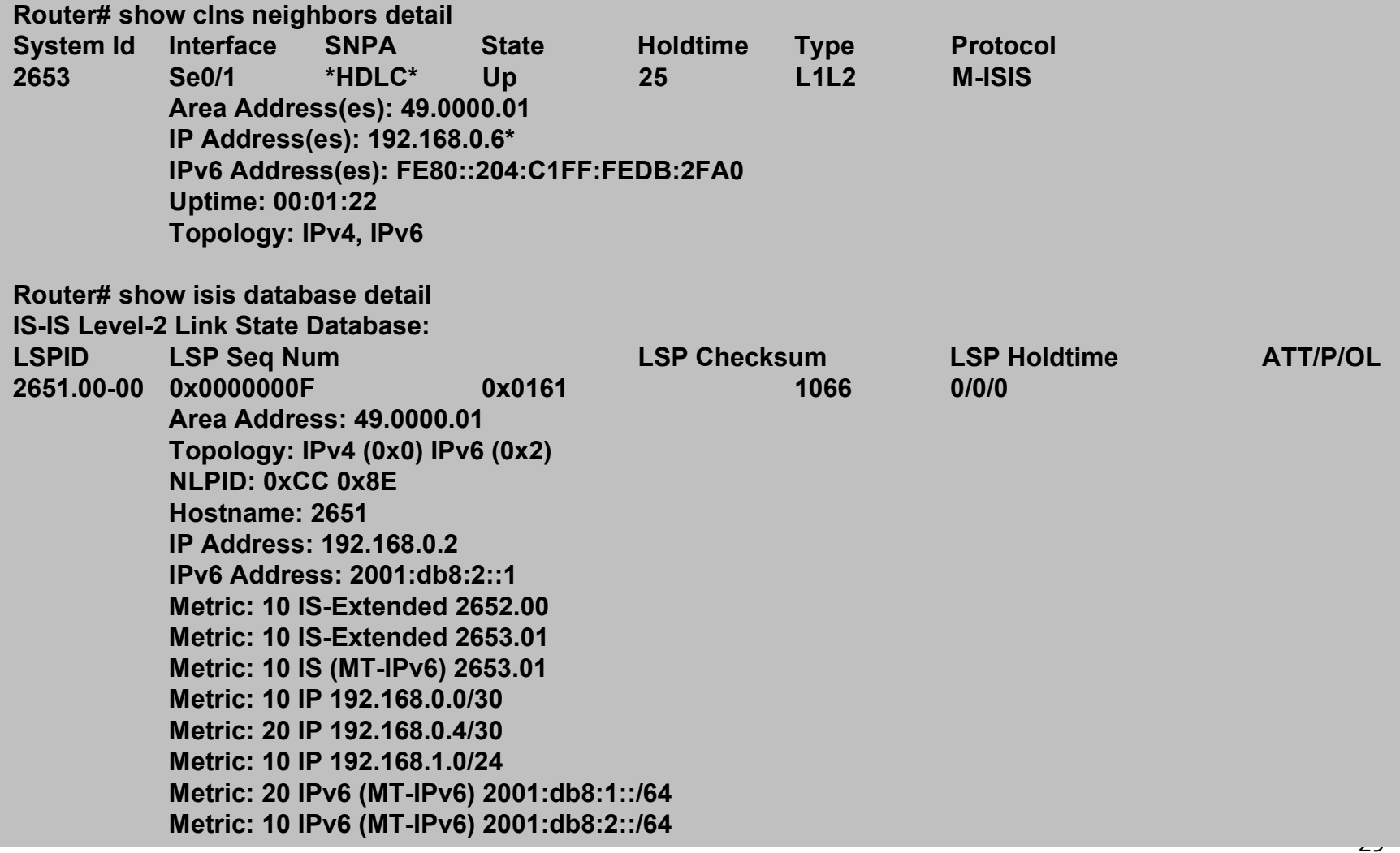

# ISIS for IPv6

#### AfNOG 2011 AR-E Workshop